## Package 'progeny'

October 16, 2019

Title Pathway RespOnsive GENes for activity inference from gene expression

Version 1.6.0

Author Michael Schubert <mschu.dev@gmail.com>

Maintainer Michael Schubert <mschu.dev@gmail.com>

Description This package provides a function to infer pathway activity from gene expression using PROGENy. It contains the linear model we inferred in the publication ``Perturbation-response genes reveal signaling footprints in cancer gene expression''.

URL <https://github.com/saezlab/progeny>

BugReports <https://github.com/saezlab/progeny/issues> **Depends**  $R (= 3.4.0)$ Imports Biobase biocViews SystemsBiology, GeneExpression, FunctionalPrediction, GeneRegulation License Apache License (== 2.0) | file LICENSE LazyData true Encoding UTF-8 Suggests airway, biomaRt, BiocFileCache, broom, DESeq2, dplyr, knitr, readr, readxl VignetteBuilder knitr RoxygenNote 6.0.1 git\_url https://git.bioconductor.org/packages/progeny git\_branch RELEASE\_3\_9 git last commit 4ff1ac1 git\_last\_commit\_date 2019-05-02 Date/Publication 2019-10-15

### R topics documented:

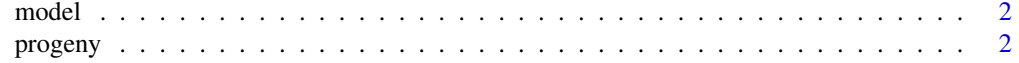

#### **Index** [4](#page-3-0)

#### <span id="page-1-0"></span>Description

HGNC gene symbols in rows, pathways in columns. Pathway activity inference works by a matrix multiplication of gene expression with the model.

#### Usage

model

#### Format

An object of class matrix with 1059 rows and 11 columns.

#### Source

<http://biorxiv.org/content/early/2016/08/28/065672>

progeny *Calculate PROGENy pathway scores from gene expression*

#### Description

This function uses the linear model of pathway-responsive genes underlying the PROGENy method. It transforms a gene expression matrix with HGNC gene symbols in rows and sample names in columns into a pathway score matrix with samples and in rows and pathways in columns.

This function uses the linear model of pathway-responsive genes underlying the PROGENy method. It transforms a gene expression matrix with HGNC gene symbols in rows and sample names in columns into a pathway score matrix with samples and in rows and pathways in columns.

#### Usage

```
progeny(expr, scale = TRUE)
```
#### Arguments

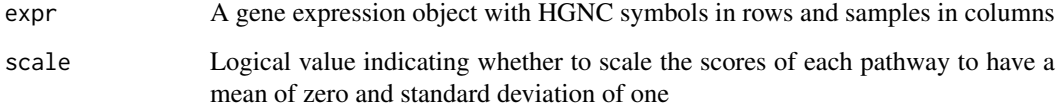

#### progeny 3

#### Details

The publication of the method is available at: https://www.biorxiv.org/content/early/2016/08/28/065672

The supplied expression object has to contain HGNC symbols in rows. This will, in most cases (and how we originally used it), be either normalized gene expression of a microarray experiment or log-transformed (and possible variance-stabilized) counts from an RNA-seq experiment.

The model matrix itself consists of 11 pathways and 1059 genes. Its coefficients are non-zero if the gene-pathway pair corresponds to the top 100 genes that were up-regulated upon stimulation of the pathway in a wide range of experiments. The value corresponds to the fitted z-score across experiments in our model fit. Only rows with at least one non-zero coefficient were included, as the rest is not used to infer pathway activity.

#### Value

A matrix with samples in columns and pathways in rows

#### Examples

```
# use your gene expression matrix here, this is just for illustration
gene_expression = matrix(rep(1, nrow(model)),
    dimnames=list(rownames(model), "sample"))
```

```
# calculate pathway activities
pathways = progeny(gene_expression)
```
# <span id="page-3-0"></span>Index

∗Topic datasets model, [2](#page-1-0)

model, [2](#page-1-0)

progeny, [2](#page-1-0) progeny-package *(*progeny*)*, [2](#page-1-0)